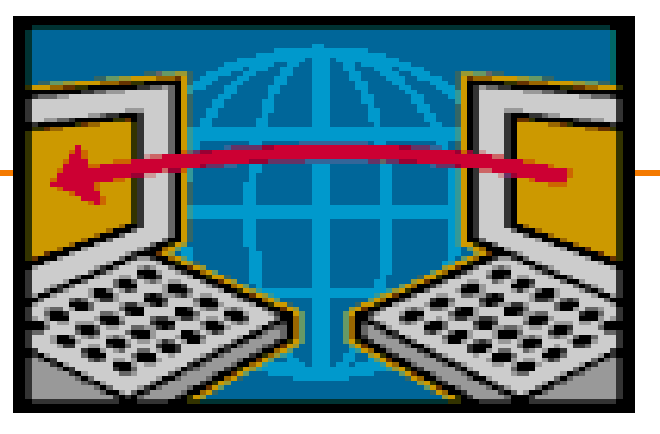

# **DNS and the Web**

EE122 Fall 2012

Scott Shenker

http://inst.eecs.berkeley.edu/~ee122/

Materials with thanks to Jennifer Rexford, Ion Stoica, Vern Paxson and other colleagues at Princeton and UC Berkeley

## **Announcements**

- Midterm on Thursday
	- Closed book
	- Crib sheet: 2-sided, 8pt font minimum.
- Midterm will **not** cover details from today's lecture

#### – **You should know role basic concepts and roles**

- o DNS resolves names to addresses
- o Differences between names and addresses
- o HTTP retrieves content, is app-layer protocol
- o Content is named relative to hosts
- $\Omega$

#### • **Review on Tuesday** 2

# **Today: DNS and Web**

• How many people already know how they work?

• Today is not about the details of these mechanisms, but about what roles they fulfill – Section will fill in the details….

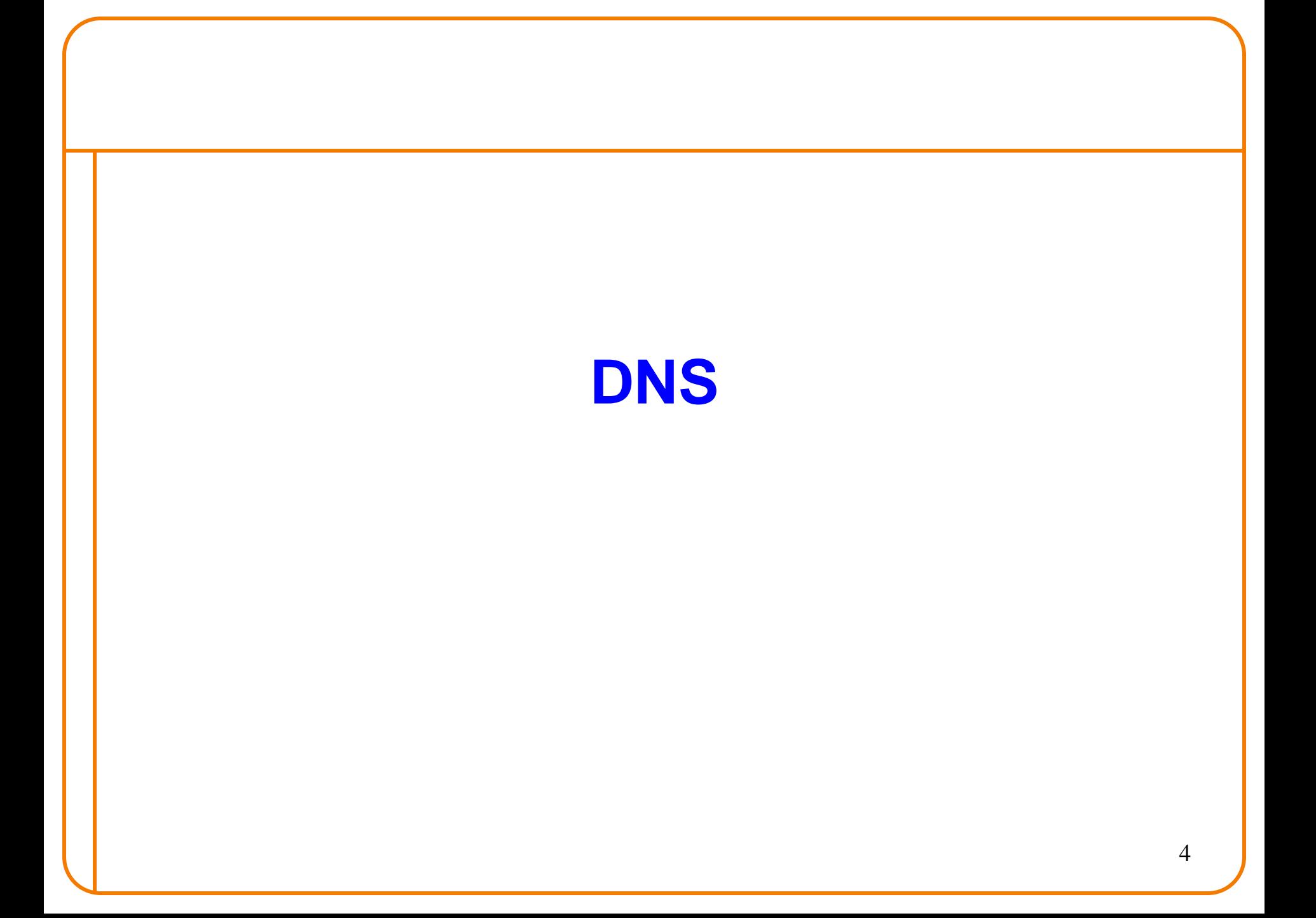

# **Naming**

- Internet has one global system of addressing: IP – By explicit design
- And one global system of naming: DNS – Almost by accident, naming was an afterthought
- At the time, only items worth naming were hosts – A mistake that causes many painful workarounds
- Everything is now named relative to a host – Content is most notable example (URL structure)

# **Logical Steps in Using Internet**

- Person has name of entity she wants to access – Content, host, etc.
- Invokes an application to perform relevant task – Using that name (e.g., www.cnn.com)
- App invokes DNS to translate name to address – E.g. 157.166.255.18
- App invokes transport protocol to contact host – Using address as destination

## **Addresses vs Names**

- Scope of relevance:
	- App/user is primarily concerned with names
	- Network is primarily concerned with addresses
- Frequency:
	- $-$  Name  $\rightarrow$  address lookup once (or get from cache)
	- $-\text{Address}$  physical port lookup on each packet
- When moving a host to a different subnet:
	- The address changes
	- The name does not change
- When moving content to a differently named host – Name and address both change! **(should it?)**

## **Relationship Betw'n Names/Addresses**

- Addresses can change underneath
	- Move www.cnn.com to 4.125.91.21
	- Humans/Apps should be unaffected
- Name could map to multiple IP addresses
	- www.cnn.com to multiple replicas of the Web site
	- Enables
		- o Load-balancing
		- o Reducing latency by picking nearby servers
- Multiple names for the same address
	- E.g., aliases like www.cnn.com and cnn.com
	- Mnemonic stable name, and dynamic canonical name
		- o Canonical name = actual name of host

# **Mapping from Names to Addresses**

- Originally: per-host file /etc/hosts
	- SRI (Menlo Park) kept master copy
	- Downloaded regularly
	- Flat namespace
- Single server not resilient, doesn't scale – Adopted a distributed hierarchical system
- Two intertwined hierarchies:
	- Infrastructure: hierarchy of DNS servers
	- Naming structure: www.cnn.com

# **Domain Name System (DNS)**

- Top of hierarchy: Root
	- Location hardwired into other servers
- Next Level: Top-level domain (TLD) servers
	- .com, .edu, etc.
	- Managed professionally
- Bottom Level: Authoritative DNS servers
	- Actually do the mapping
	- Can be maintained locally or by a service provider

## **Distributed Hierarchical Database**

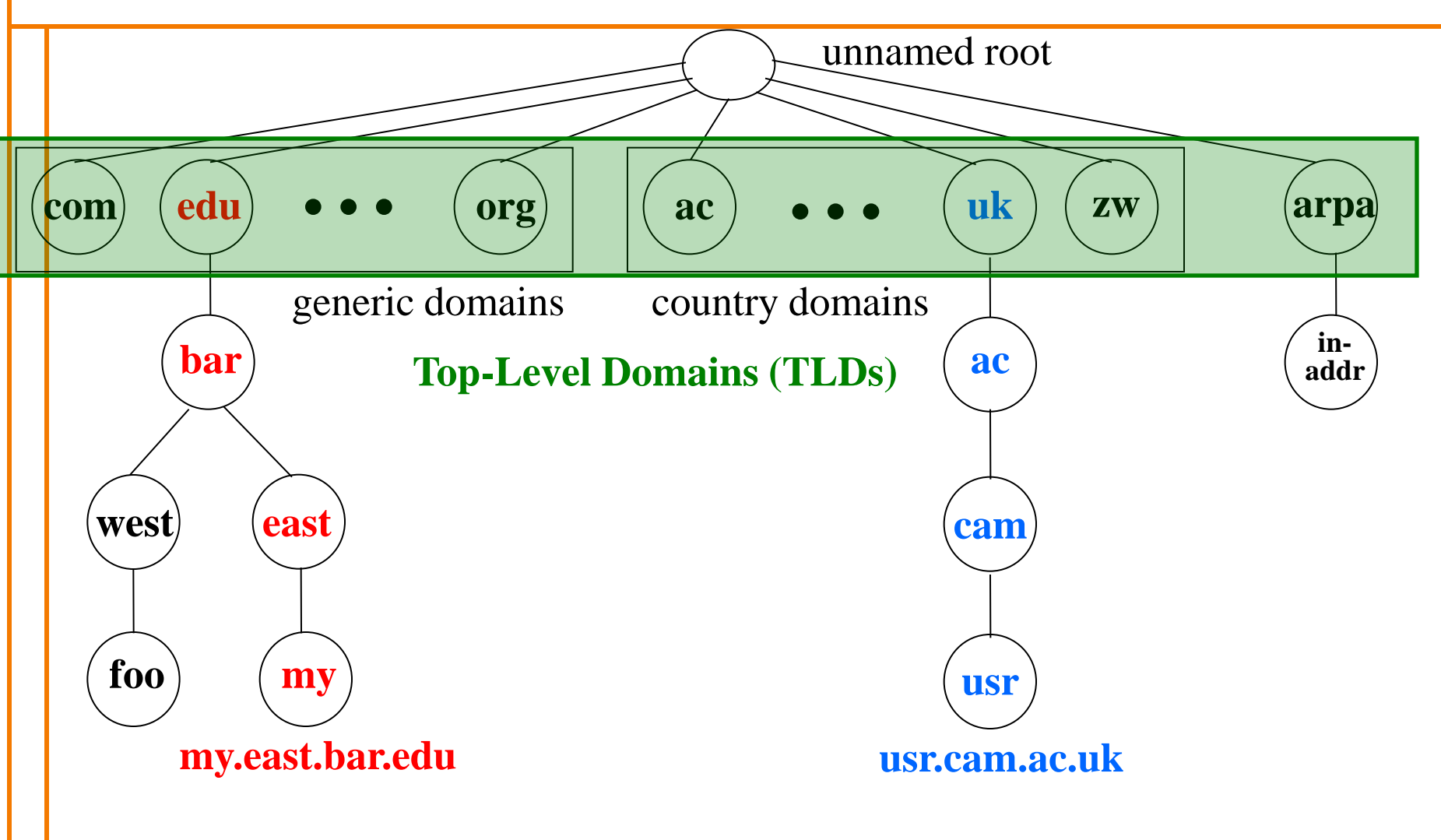

# **DNS Root**

- Located in Virginia, USA
- How do we make the root scale?

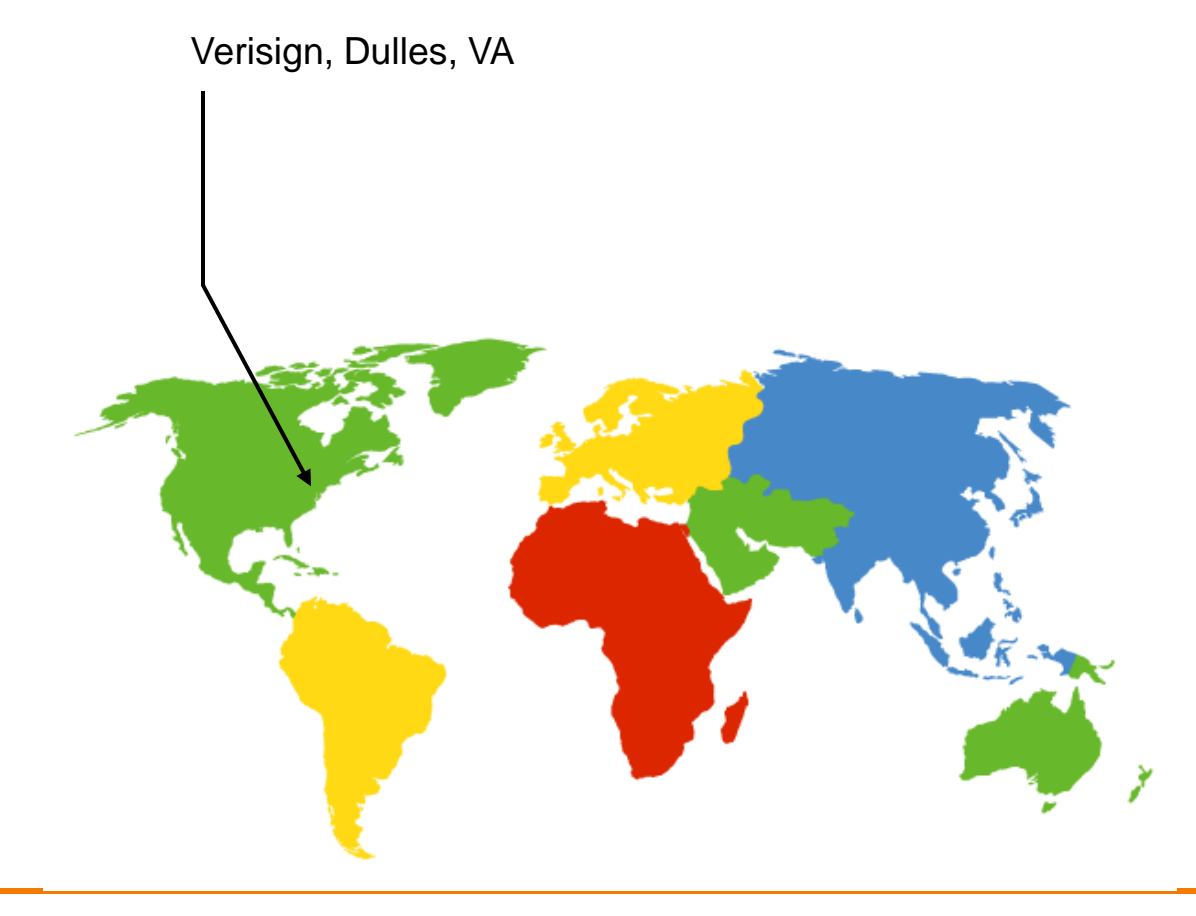

## **DNS Root Servers**

- 13 root servers (see http://www.root-servers.org/) – Labeled A through M
- Does this scale?

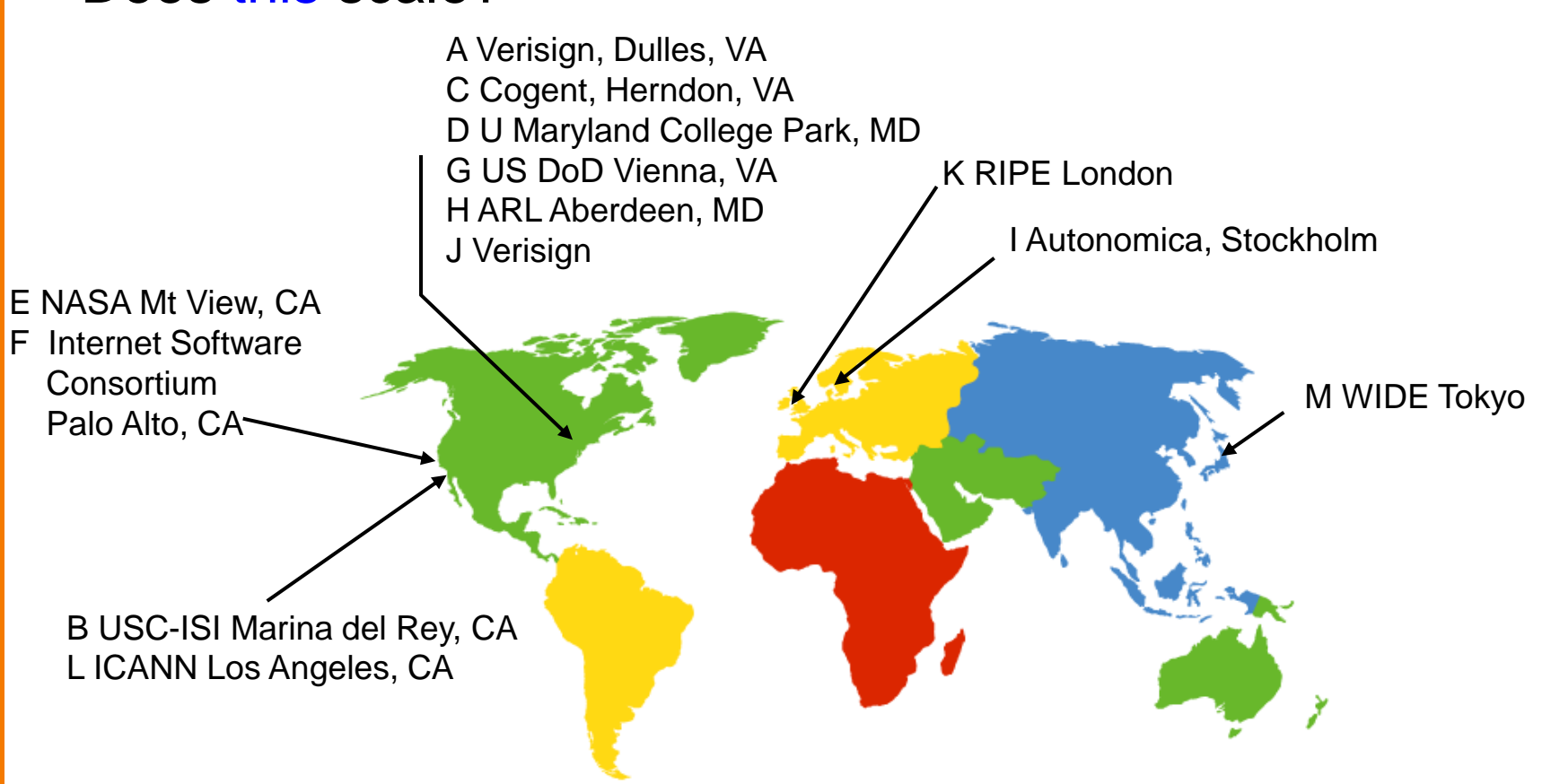

## **DNS Root Servers**

- 13 root servers (see http://www.root-servers.org/)
	- Labeled A through M
- Replication via any-casting (localized routing for addresses)

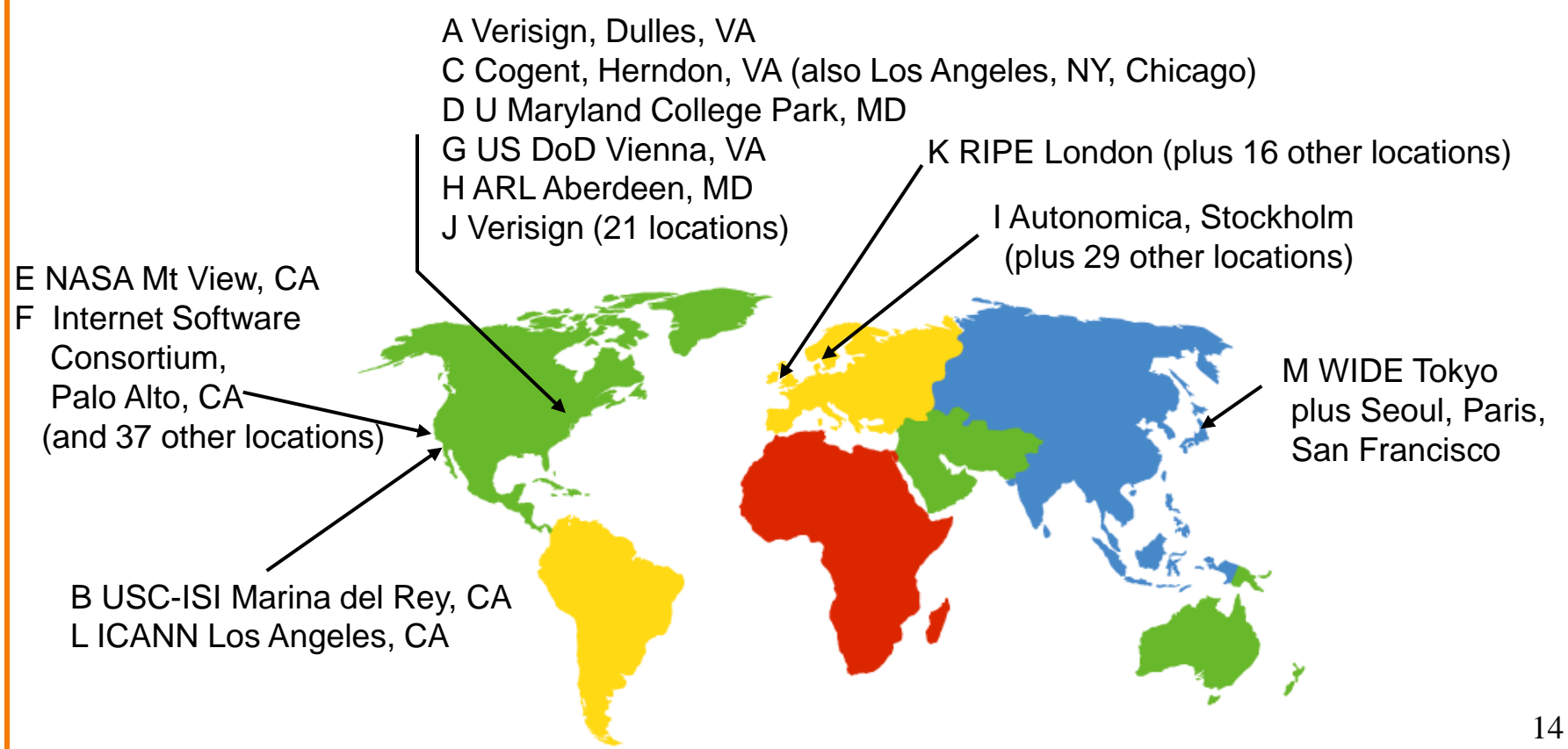

## **Refresher course on anycast**

- Routing finds shortest paths to destination
- If several locations are given the same address, then the network will deliver the packet to the closest location with that address
- This is called "anycast" – But no modification of routing is needed for this….

# **Was Hierarchy Necessary?**

- Two aspects of hierarchy:
	- Name resolution: walk up/down hierarchy
	- Name allocation: control over namespace partitioned
- How to handle both without hierarchy? – **Any ideas?**
- Resolution: Google – scalable key-value store
- Allocation:
	- Statistically unique names (random) <sup>16</sup>

# **Using DNS**

- Two components
	- Local DNS servers
	- Resolver software on hosts
- Local DNS server ("default name server")
	- Usually near the endhosts that use it
	- Local hosts configured with local server (e.g., /etc/resolv.conf) or learn server via DHCP
- Client application
	- Extract server name (e.g., from the URL)
	- Do **gethostbyname()** to trigger resolver code

## **Many of you have complained….**

- …that applications knowing addresses is a violation of layering
- What do people think?
- My opinion:
	- Layers are highly modular abstractions
	- Implementations are not very modular
		- o Violate modularity in several places. This is one of them.
- *Applications handling addresses as bags of bits is*  ok, but "understanding addresses" is not  $18$

## **How Does Resolution Happen?**

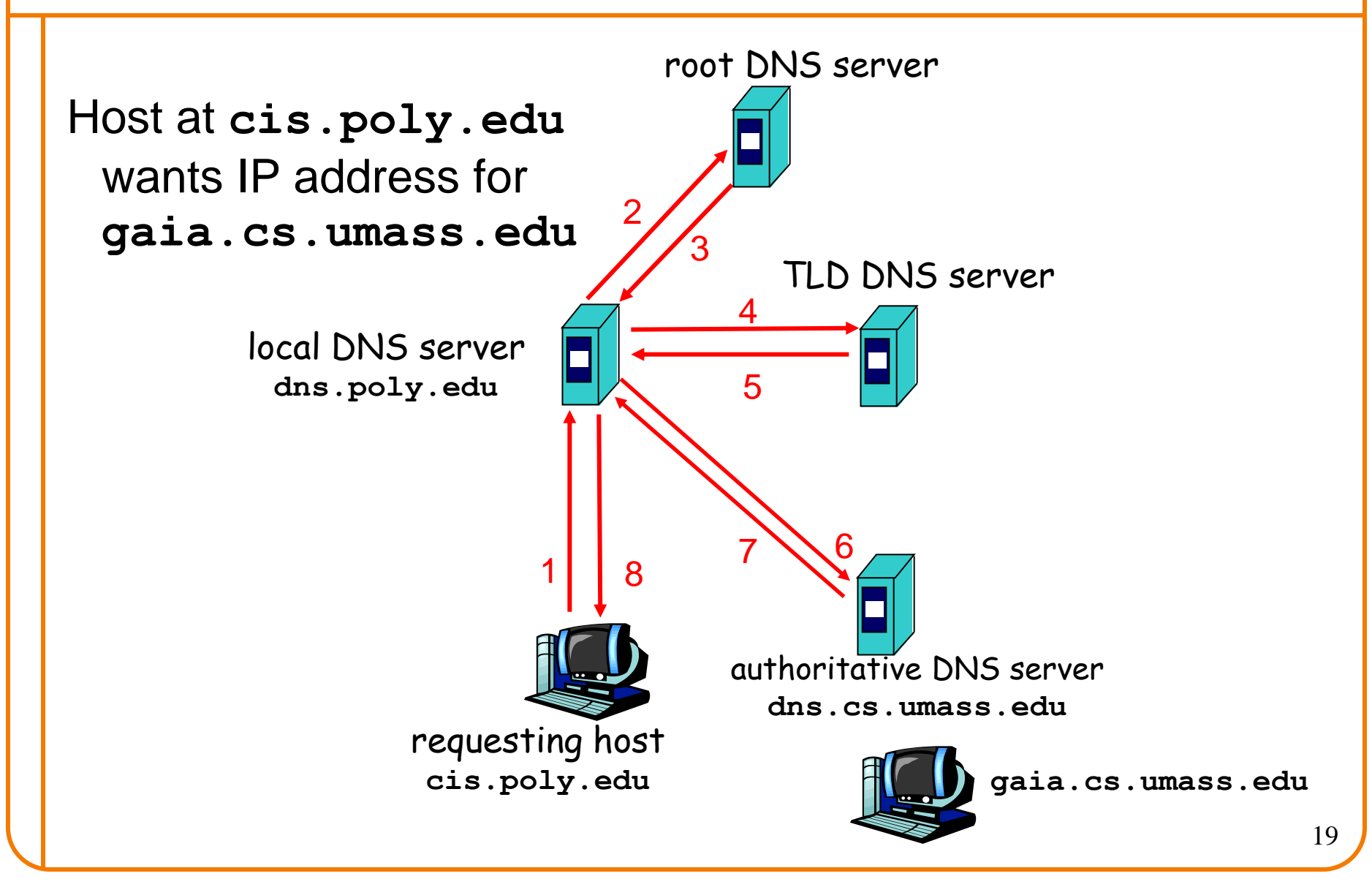

## **Recursive vs. Iterative Queries**

- Recursive query
	- Ask server to get answer for you
	- E.g., request 1 and response 8
- Iterative query
	- Ask server who to ask next
	- E.g., all other request-response pairs

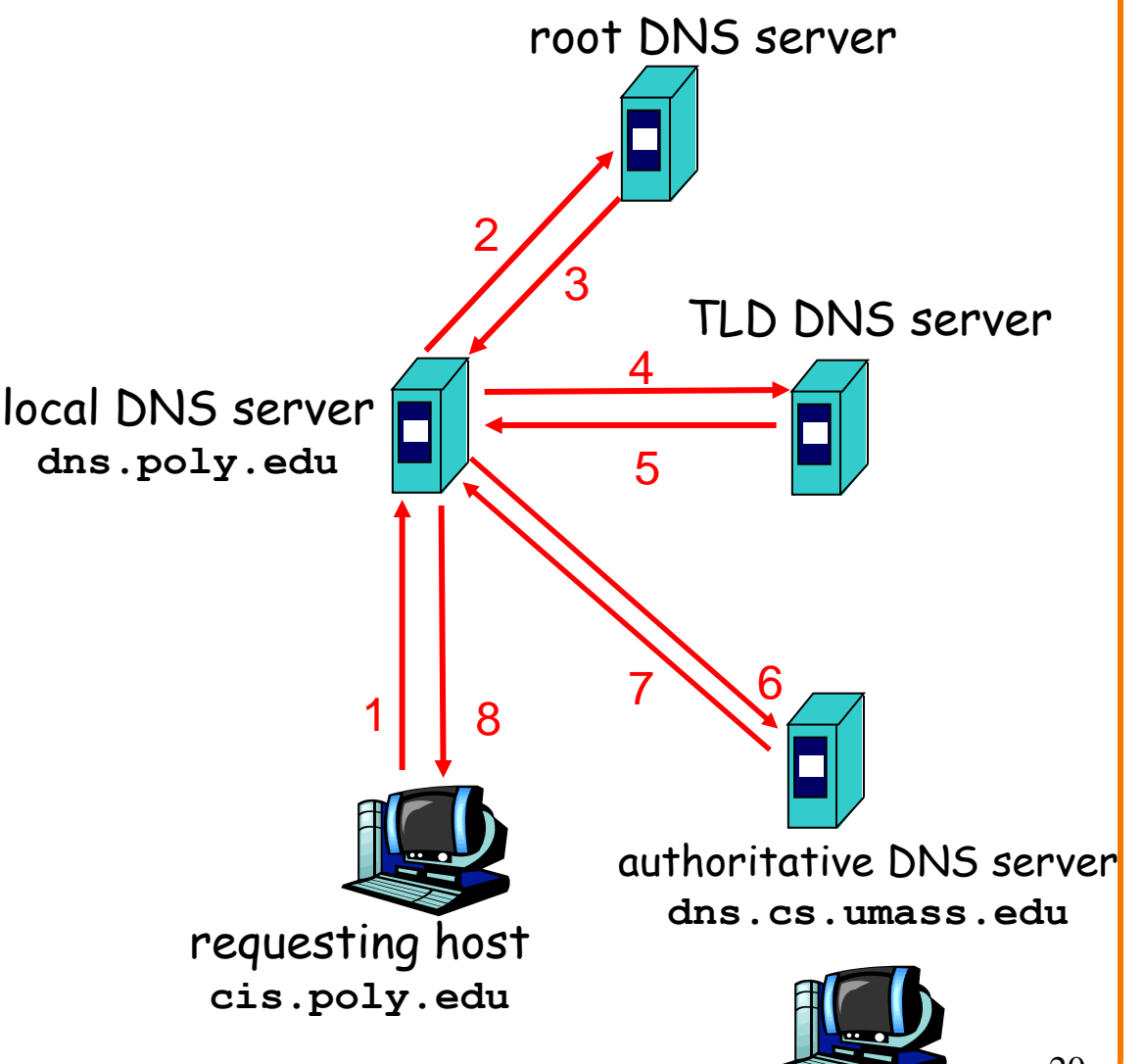

# **DNS Caching**

- Performing all these queries takes time – And all this before actual communication takes place – E.g., 1-second latency before starting Web download
- Caching can greatly reduce overhead – The top-level servers very rarely change
	- Popular sites (e.g., www.cnn.com) visited often
	- Local DNS server often has the information cached
- How DNS caching works
	- DNS servers cache responses to queries
	- Responses include a "time to live" (TTL) field
	- Server deletes cached entry after TTL expires

# **Negative Caching**

- Remember things that don't work
	- Misspellings like *www.cnn.comm* and *www.cnnn.com*
	- These can take a long time to fail the first time
	- Good to remember that they don't work
	- … so the failure takes less time the next time around

• But: negative caching is optional – And not widely implemented

#### **DNS Resource Records**

**DNS:** distributed DB storing resource records (RR)

RR format: **(name, value, type, ttl)**

- Type=A
	- **name** is hostname
	- **value** is IP address
- Type=NS
	- **name** is domain (e.g. foo.com)
	- **value** is hostname of authoritative name **value** is canonical name server for this domain
- Type=PTR
	- **name** is reversed IP quads
		- o E.g. 78.56.34.12.in-addr.arpa
	- **value** is corresponding hostname

• Type=CNAME

- **name** is alias name for some "canonical" name
	- E.g., **www.cs.mit.edu** is really

**eecsweb.mit.edu**

- Type=MX
	- **value** is name of mailserver associated with **name**
	- 23 – Also includes a weight/preference

### **DNS Protocol**

**DNS protocol**: *query* and *reply* messages, both with same *message format*

#### Message header:

- Identification: 16 bit # for query, reply to query uses same #
- Flags:
	- Query or reply
	- Recursion desired
	- Recursion available
	- Reply is authoritative
- Plus fields indicating size (0 or more) of optional header elements

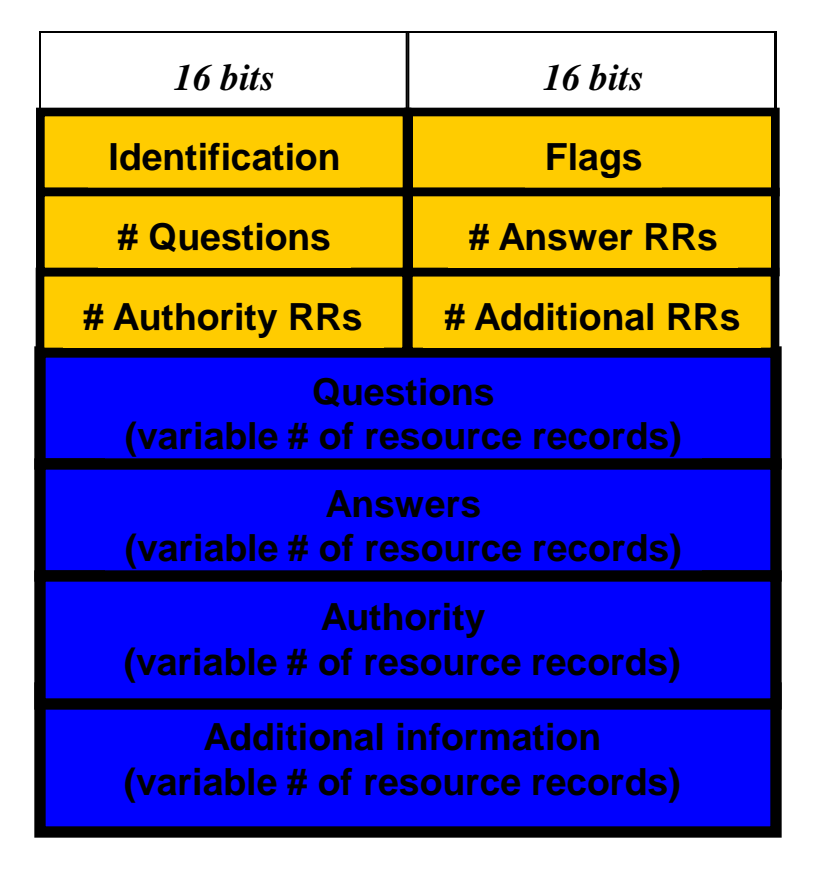

## **Reliability**

- DNS servers are replicated (primary/secondary) – Name service available if at least one replica is up – Queries can be load-balanced between replicas
- Usually, UDP used for queries **(why???)** – Need reliability: must implement this on top of UDP – Spec supports TCP too, but not always implemented
- Try alternate servers on timeout – Exponential backoff when retrying same server
- Same identifier for all queries – Don't care which server responds

#### **Inserting Resource Records into DNS**

- Example: just created startup "FooBar"
- Get a block of address space from ISP – Say 212.44.9.128/25
- Register **foobar.com** at Network Solutions (say)
	- Provide registrar with names and IP addresses of your authoritative name server (primary and secondary)
	- Registrar inserts RR pairs into the **com** TLD server:
		- o (**foobar.com**, **dns1.foobar.com**, **NS**)
		- o (**dns1.foobar.com**, **212.44.9.129**, **A**)
- Put in your (authoritative) server **dns1.foobar.com:**
	- Type A record for **www.foobar.com**
	- Type MX record for **foobar.com**

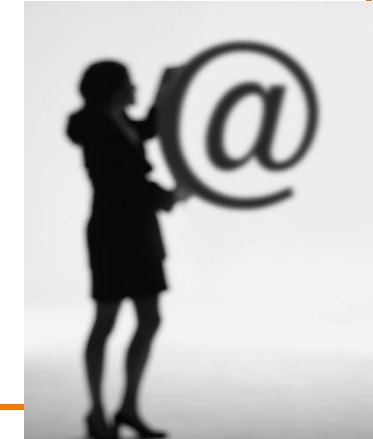

## **DNS Measurements** (MIT data from 2000)

- What is being looked up?
	- ~60% requests for A records
	- $-25%$  for PTR records
	- $-$  ~5% for MX records
	- $-$  ~6% for ANY records
- How long does it take?
	- $-$  Median  $\sim$ 100msec (but 90<sup>th</sup> percentile  $\sim$ 500msec)
	- 80% have no referrals; 99.9% have fewer than four
- Query packets per lookup: ~2.4
	- But this is misleading…. <sup>27</sup>

### **DNS Measurements** (MIT data from 2000)

- Does DNS give answers?
	- $-$  ~23% of lookups fail to elicit an answer!
	- $-$  ~13% of lookups result in NXDOMAIN (or similar) o Mostly reverse lookups
	- Only ~64% of queries are successful! o *How come the web seems to work so well?*
- ~ 63% of DNS packets in unanswered queries! – Failing queries are frequently retransmitted – 99.9% successful queries have ≤2 retransmissions

# **Moral of the Story**

• If you design a highly resilient system, many things can be going wrong without you noticing it!

#### **DNS Measurements** (MIT data from 2000)

- Top 10% of names accounted for ~70% of lookups – Caching should really help!
- 9% of lookups are unique – Cache hit rate can never exceed 91%
- Cache hit rates  $\sim$  75% – But caching for more than 10 hosts doesn't add much

## **A Common Pattern…..**

- Distributions of various metrics (file lengths, access patterns, etc.) often have two properties:
	- Large fraction of total metric in the top 10%
	- Sizable fraction (~10%) of total fraction in low values
- In an exponential distribution
	- Large fraction is in top 10%
	- But low values have very little of overall total
- Lesson: have to pay attention to both ends of dist.
- Here: caching helps, but not a panacea

# **DNS and Security**

- No way to verify answers
	- Opens up DNS to many potential attacks
	- DNSSEC fixes this
- Most obvious vulnerability: recursive resolution
	- Using recursive resolution, host must trust DNS server
	- When at Starbucks, server is under their control
	- And can return whatever values it wants
- More subtle attack: Cache poisoning – Those "additional" records can be anything!

#### **Cache Poisoning**

• Suppose you are a Bad Guy and you control the name server for foobar.com. You receive a request to resolve www.foobar.com and reply:

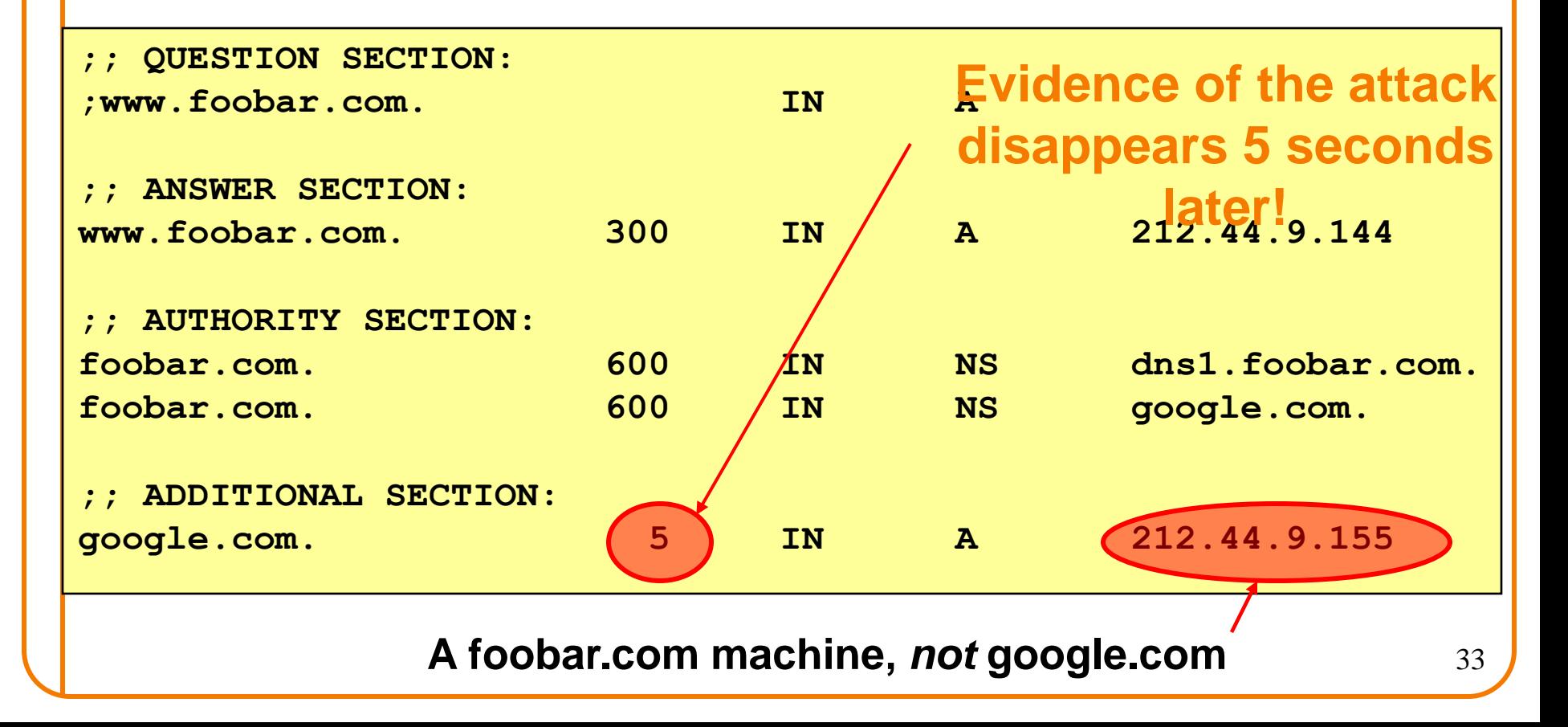

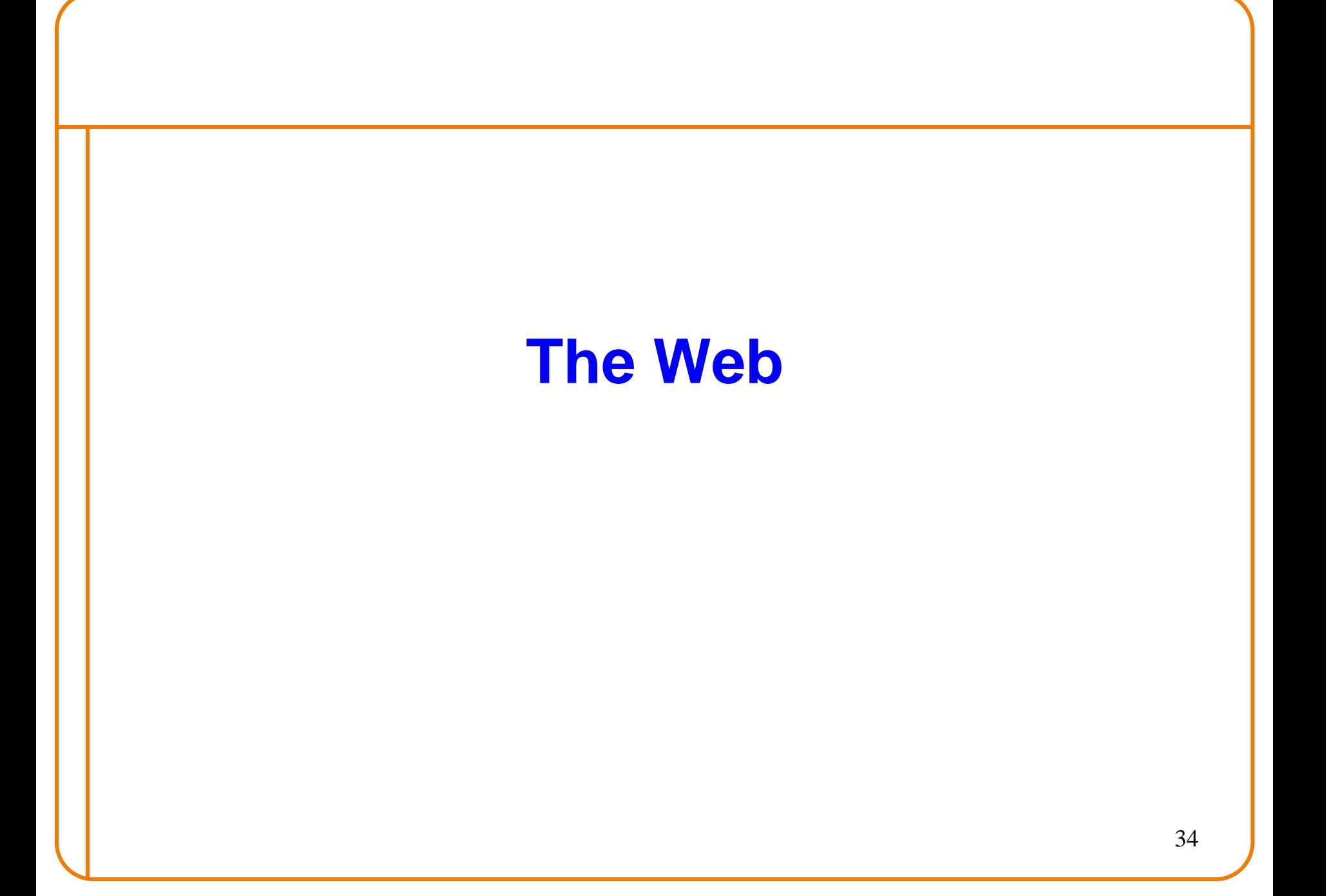

## **The Web – Precursor**

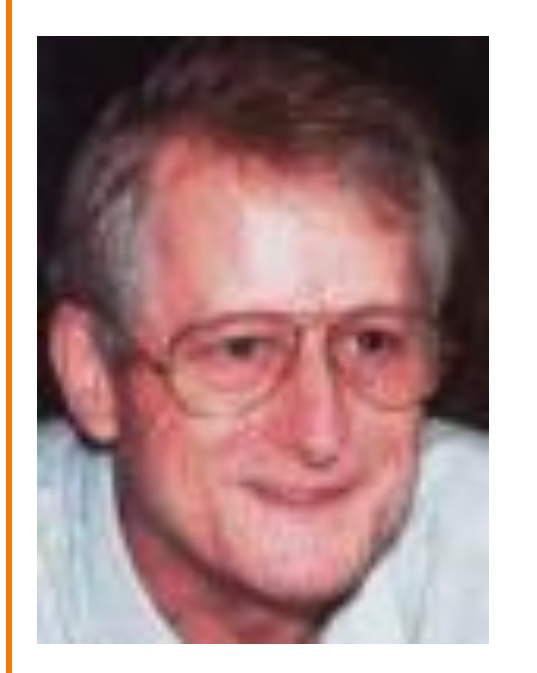

Ted Nelson

- **1967**, Ted Nelson, Xanadu:
	- A world-wide publishing network that would allow information to be stored not as separate files but as connected literature
	- Owners of documents would be automatically paid via electronic means for the virtual copying of their documents
- Coined the term "Hypertext" – Influenced research community o Who then missed the web…..

# **The Web – History**

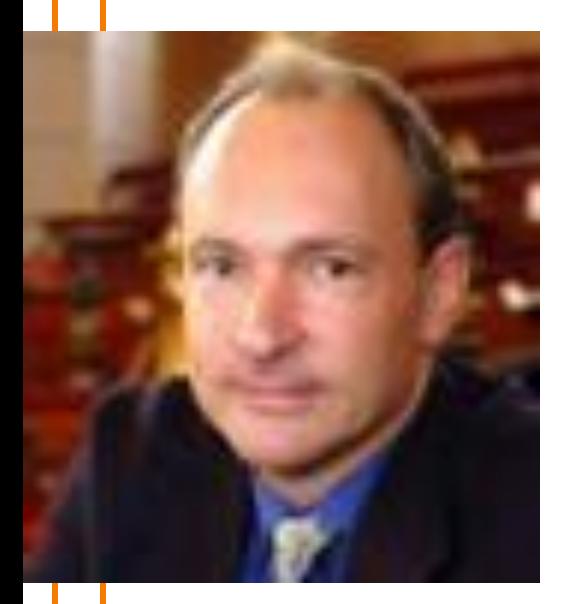

Tim Berners-Lee

- Physicist trying to solve real problem
	- Distributed access to data
- World Wide Web (WWW): a distributed database of " pages " linked through Hypertext Transport Protocol (HTTP)
	- First HTTP implementation 1990 o Tim Berners-Lee at CERN
	- HTTP/0.9 1991
		- o Simple GET command for the Web
	- HTTP/1.0 –1992
		- o Client/Server information, simple caching
	- HTTP/1.1 1996
# **Why Didn't CS Research Invent Web?**

HTML is precisely what we were trying to PREVENT— everbreaking links, links going outward only, quotes you can't follow to their origins, no version management, no rights management.

– Ted Nelson

# **Academics get paid for being clever, not for being right.** –Don Norman

# **Why So Successful?**

- What do the web, youtube, fb have in common? – The ability to self-publish
- Self-publishing that is easy, independent, free
- No interest in collaborative and idealistic endeavor – People aren't looking for Nirvana (or even Xanadu)
	- People also aren't looking for technical perfection
- Want to make their mark, and find something neat – Two sides of the same coin, creates synergy
	- "Performance" more important than dialogue.... 38

# **Web Components**

- Infrastructure:
	- Clients
	- Servers
	- Proxies
- Content:
	- Individual objects (files, etc.)
	- Web sites (coherent collection of objects)

#### • Implementation

- HTML: formatting content
- URL: naming content
- HTTP: protocol for exchanging content

# **HTML: HyperText Markup Language**

- A *Web page* has:
	- Base HTML file
	- Referenced objects (*e.g.*, images)
- HTML has several functions:
	- Format text
	- Reference images
	- Embed *hyperlinks* (HREF)

# **URL Syntax**

### *protocol://hostname[:port]/directorypath/resource*

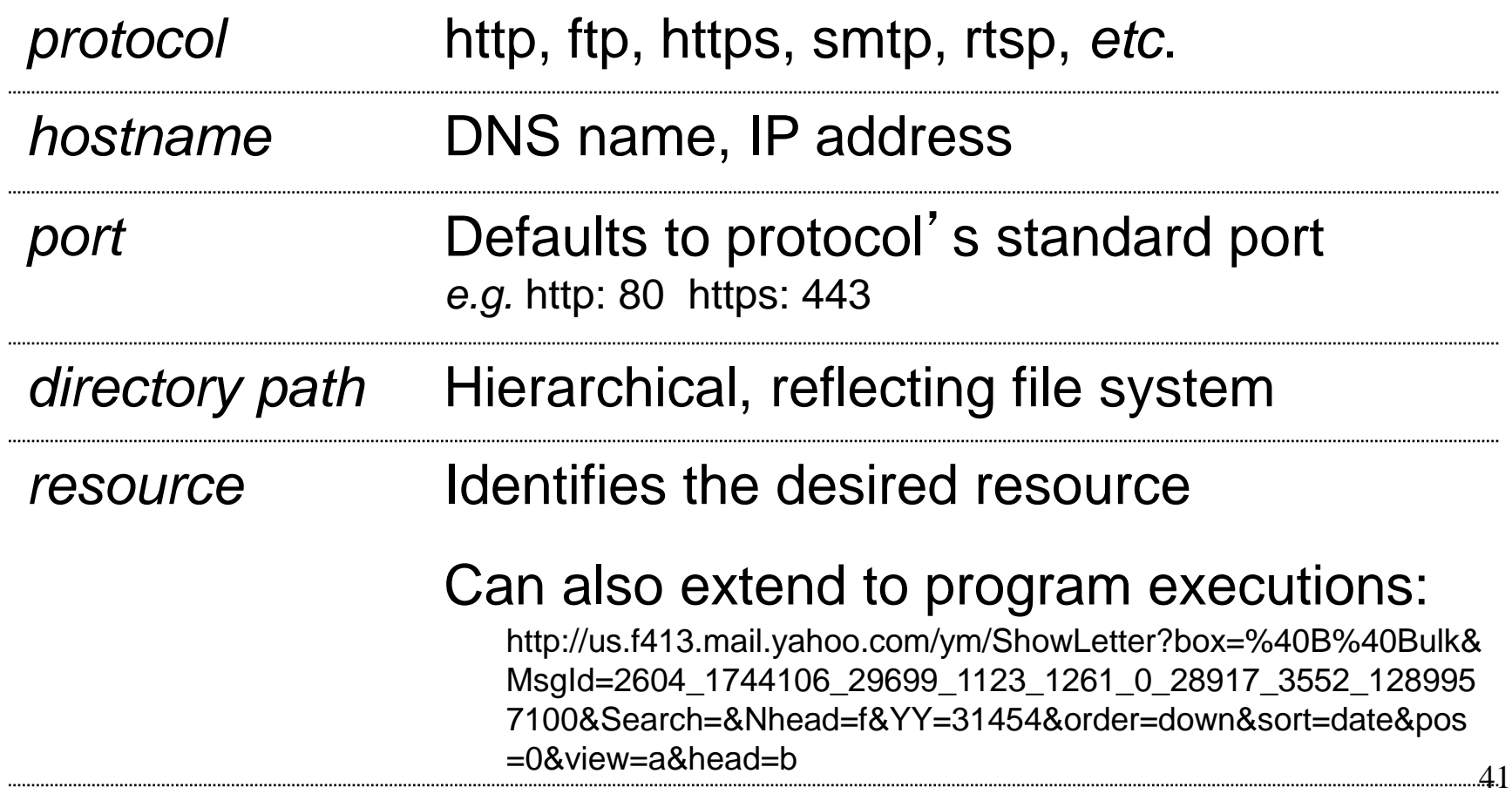

# **HyperText Transfer Protocol (HTTP)**

- Request-response protocol
- Reliance on a global namespace
- Resource *metadata*
- *Stateless*
- ASCII format

**% telnet www.icir.org 80 GET /jdoe/ HTTP/1.0** *<blank line, i.e., CRLF>*

# **Steps in HTTP Request**

- HTTP Client initiates TCP connection to server – SYN
	- SYNACK
	- $-$  ACK
- Client sends HTTP request to server – Can be piggybacked on TCP's ACK
- HTTP Server responds to request
- Client receives the request, terminates connection
- TCP connection termination exchange *How many RTTs for a single request?*  $\frac{43}{43}$

### **Round trips for an exchange**

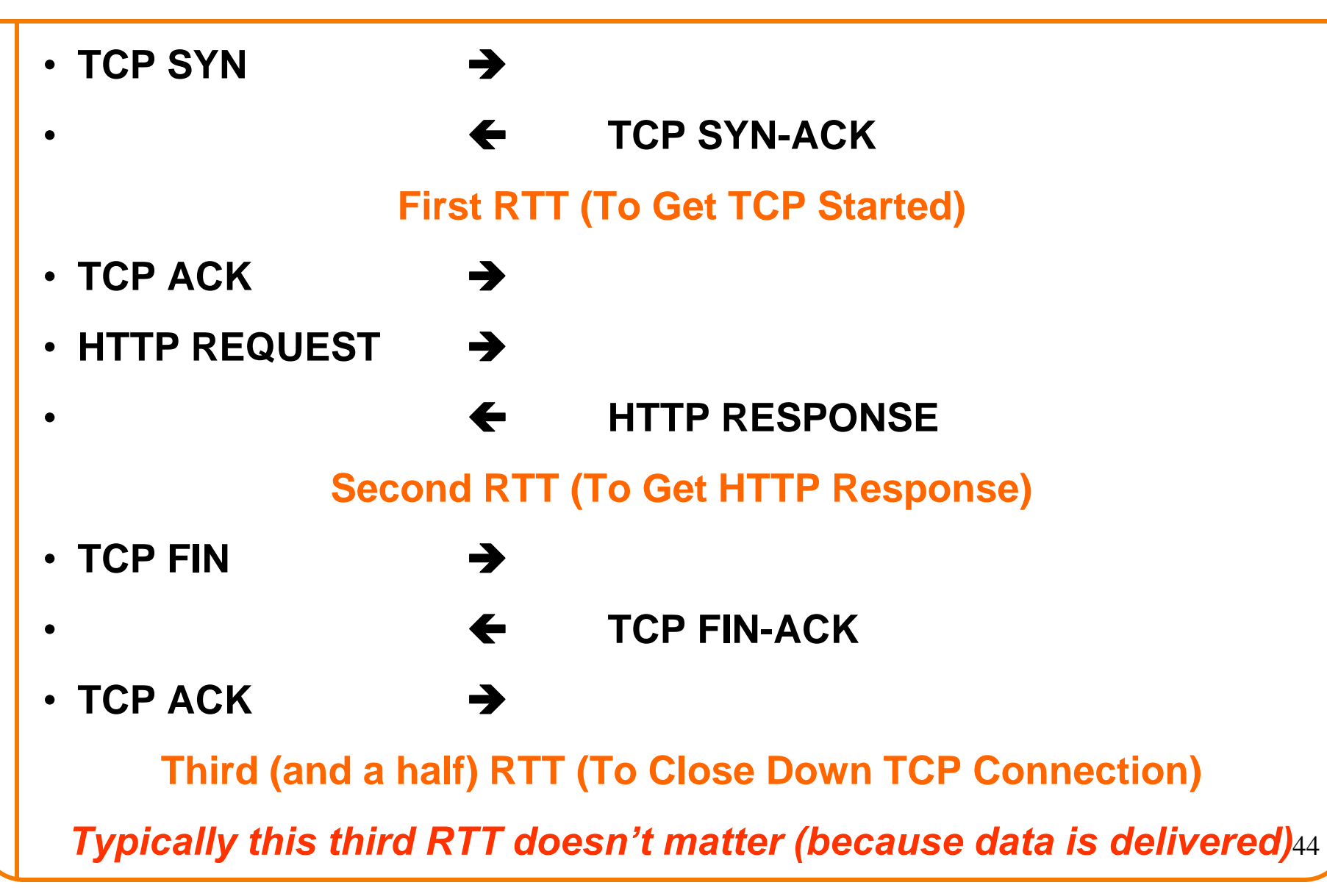

# **Client-to-Server Communication**

• HTTP Request Message

*request line*

- Request line: method, resource, and protocol version
- Request headers: provide information or modity request
- Body: **Optional data (***e.g.***, to** "POST" data to the server)

**GET**  $\bigvee$ **somedir/page.html HTTP/1.1** 

**Host: www.someschool.edu** 

**User-agent: Mozilla/4.0** *header*

 $l$ *ines* Connection: close

blank line)

**Accept-language: fr** 

*carriage return line feed* **indicates end of message**

**Not optional**

# **Client-to-Server Communication**

- Request *methods* include:
	- GET: Return current value of resource, run program, …
	- HEAD: Return the meta-data associated with a resource
	- POST: Update resource, provide input to a program, …
- *Headers* include:
	- Useful info for the server
		- o *e.g.* desired language

# **Server-to-Client Communication**

- HTTP Response Message
	- Status line: protocol version, status code, status phrase
	- Response headers:  $\int$  provide information
	- Body: optional data

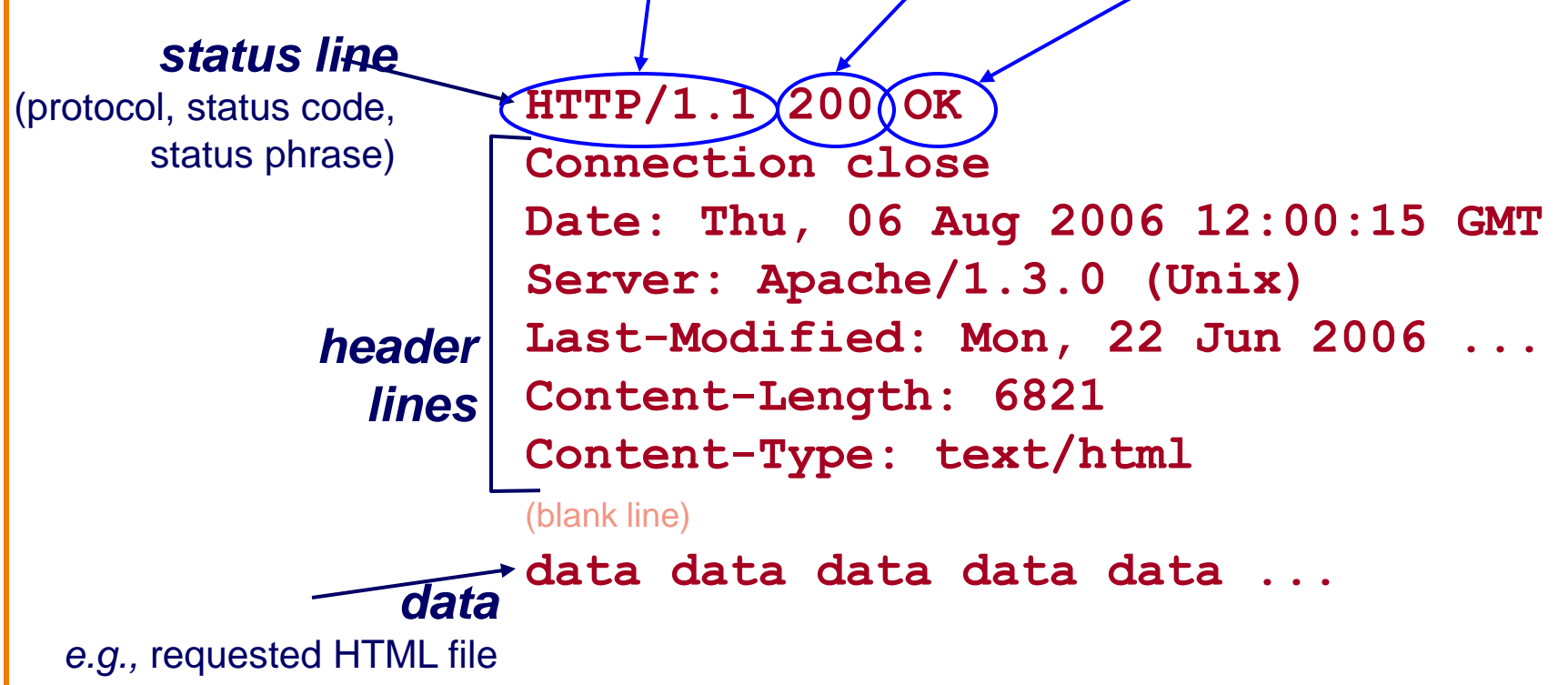

### **Server-to-Client Communication**

- Response code classes
	- Similar to other ASCII app. protocols like SMTP

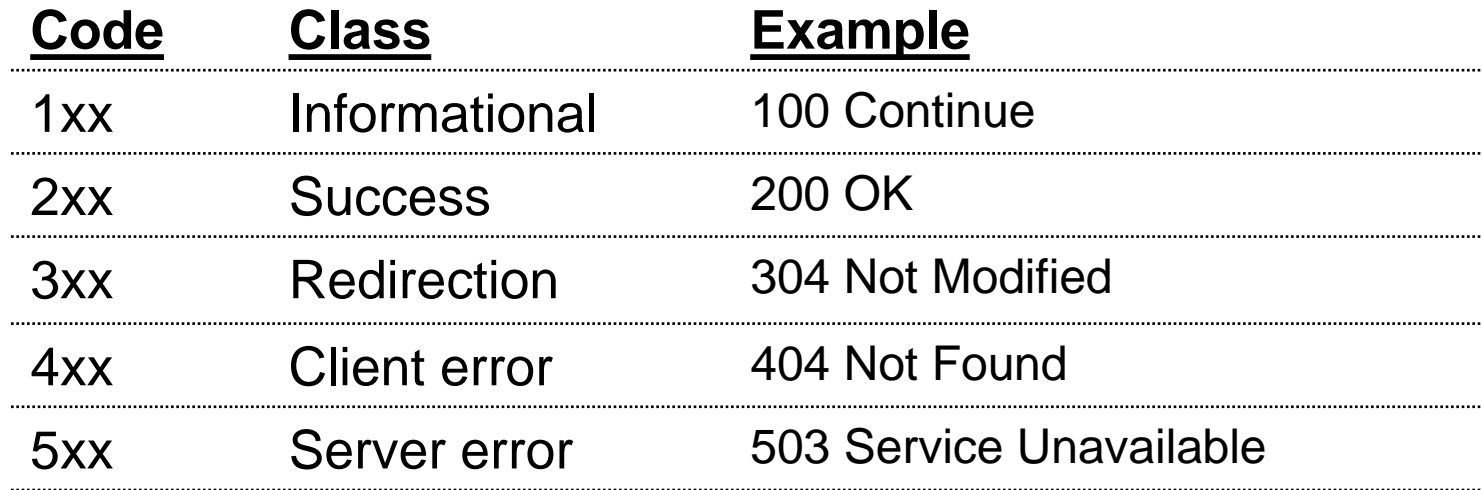

# **Different Forms of Server Response**

- Return a file
	- URL matches a file (*e.g.,* /www/index.html)
	- Server returns file as the response
	- Server generates appropriate response header
- Generate response dynamically
	- URL triggers a program on the server
	- Server runs program and sends output to client
- Return meta-data with no body

### **HTTP Resource Meta-Data**

- Meta-data
	- Info *about* a resource, stored as a separate entity
- Examples:
	- Size of resource, last modification time, type of content
- Usage example: Conditional GET Request – Client requests object "**If-modified-since**" – If unchanged, "**HTTP/1.1 304 Not Modified**"
	- No body in the server's response, only a header

### **HTTP is** *Stateless*

- Each request-response treated independently
	- Servers *not* required to retain state

- **Good**: Improves scalability on the server-side
	- Failure handling is easier
	- Can handle higher rate of requests
	- Order of requests doesn't matter

- **Bad**: Some applications need persistent state – Need to uniquely identify user or store temporary info
	- *e.g.,* Shopping cart, user profiles, usage tracking, …

### **State in a Stateless Protocol: Cookies**

- *Client-side* state maintenance
	- $-$  Client stores small<sup>( $\alpha$ </sup>) state on behalf of server
	- Client sends state in future requests to the server
- Can provide authentication

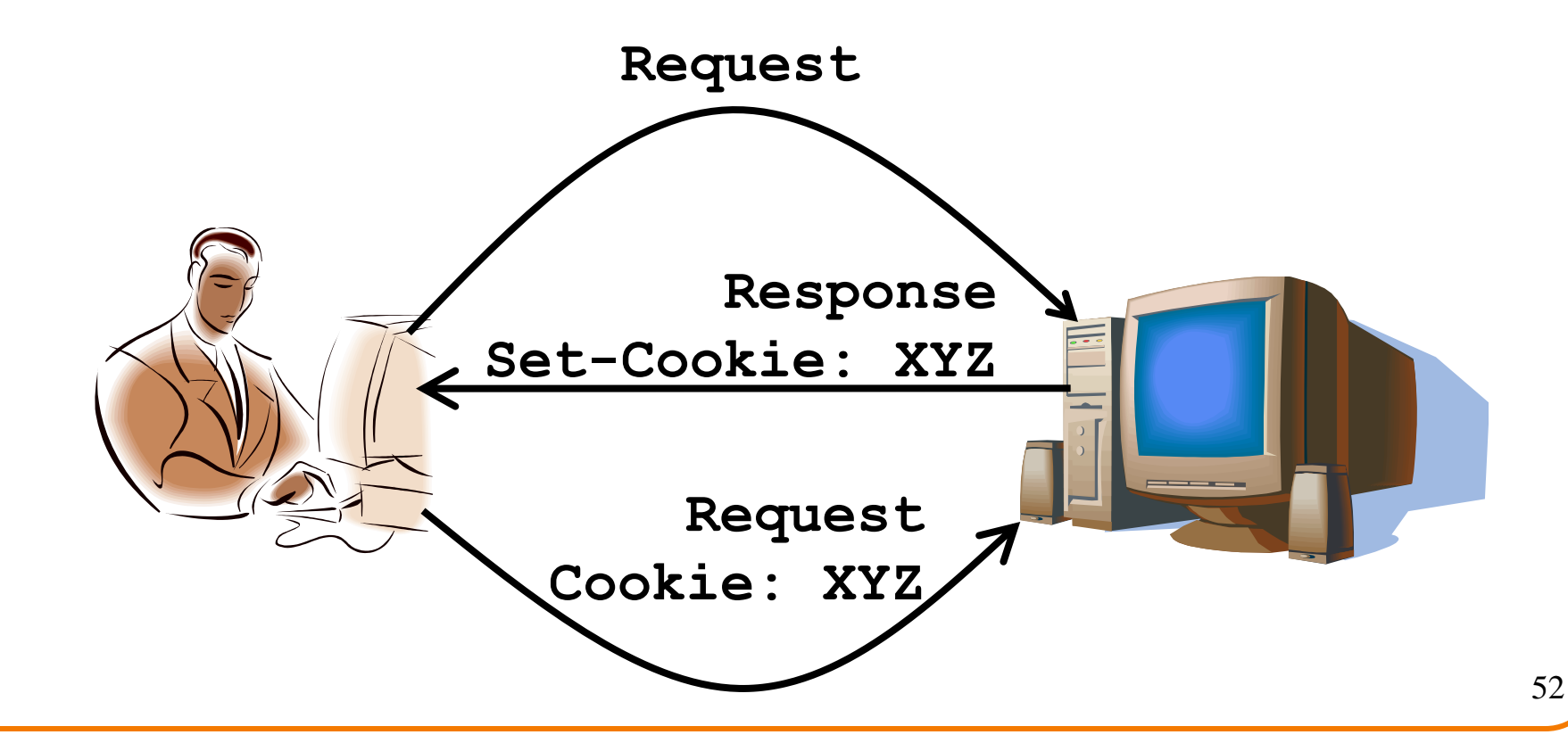

### **Performance Issues**

### **HTTP Performance**

• Most Web pages have multiple objects – *e.g.,* HTML file and a bunch of embedded images

• How do you retrieve those objects (naively)? – *One item at a time*

# **Fetch HTTP Items: Stop & Wait**

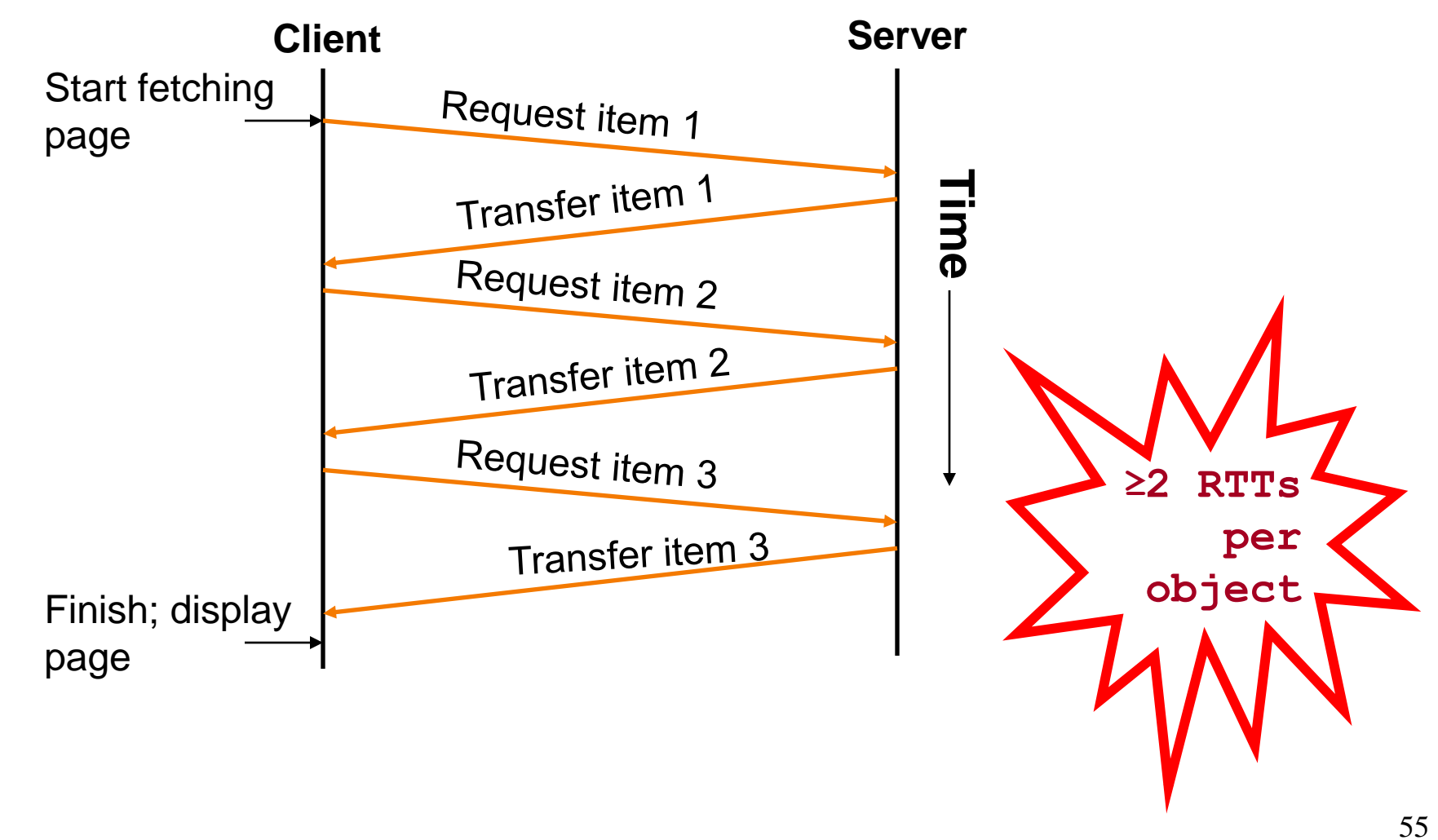

#### **Improving HTTP Performance:**

### **Concurrent Requests & Responses**

- Use multiple connections *in parallel*
- Does not necessarily maintain order of responses
- Client =  $\circledcirc$
- Server  $=$   $\circledcirc$
- Network  $=$   $\odot$  Why?

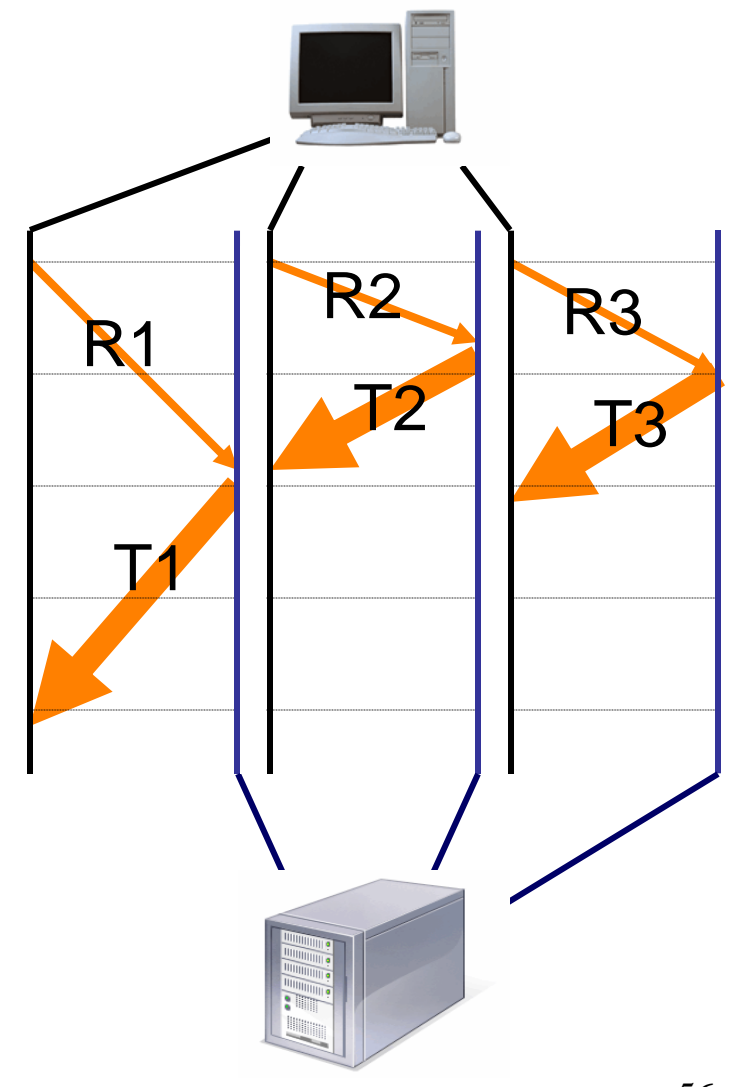

### **Improving HTTP Performance: Pipelined Requests & Responses**

- *Batch* requests and responses
	- Reduce connection overhead
	- Multiple requests sent in a single batch
	- Maintains order of responses
	- Item 1 always arrives before item 2
- How is this different from concurrent requests/responses?
	- Single TCP connection

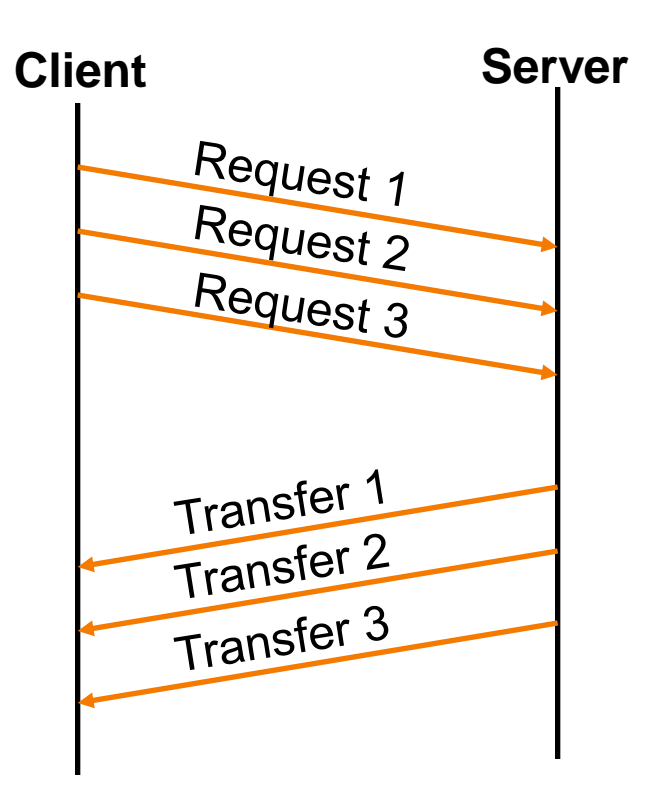

### **Improving HTTP Performance: Persistent Connections**

- Enables multiple transfers per connection
	- Maintain TCP connection across multiple requests
	- Including transfers subsequent to current page
	- Client or server can tear down connection
- Performance advantages:
	- Avoid overhead of connection set-up and tear-down
	- Allow TCP to learn more accurate RTT estimate
	- Allow TCP congestion window to increase
	- i.e., leverage previously discovered bandwidth
- Default in  $HTTP/1.1$   $58$

# **Scorecard: Getting n Small Objects**

*Time dominated by latency*

- One-at-a-time: ~2n RTT
- Persistent: ~ (n+1)RTT
- M concurrent: ~2[n/m] RTT
- Pipelined: ~2 RTT
- Pipelined/Persistent: ~2 RTT first time, RTT later

# **Scorecard: Getting n Large Objects**

*Time dominated by bandwidth*

- One-at-a-time:  $\sim$  nF/B
- M concurrent: ~ [n/m] F/B
	- assuming shared with large population of users
	- and each TCP connection gets the same bandwidth
- Pipelined and/or persistent: ~ nF/B – The only thing that helps is getting more bandwidth..

### **Improving HTTP Performance: Caching**

- Many clients transfer same information
	- Generates redundant server and network load
	- Clients experience unnecessary latency

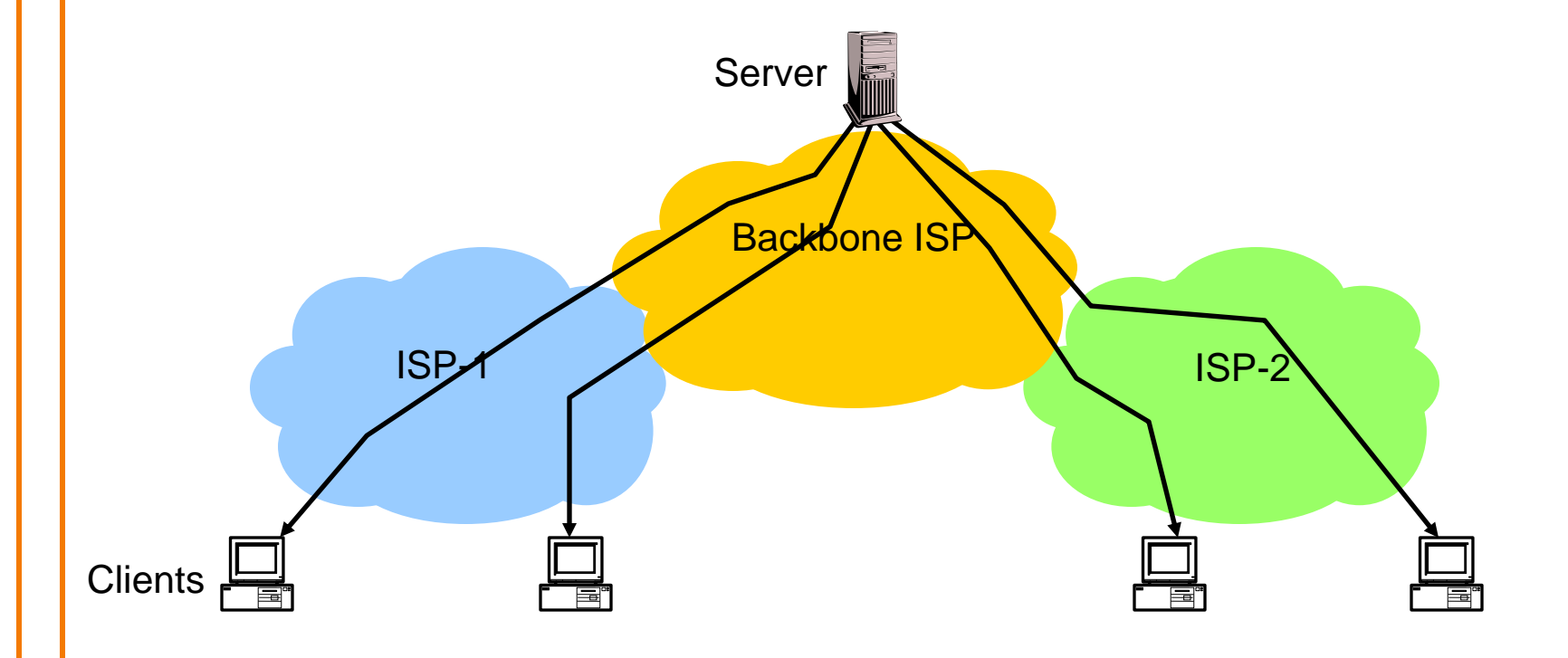

### **Improving HTTP Performance: Caching: How**

- Modifier to GET requests:
	- If-modified-since returns "not modified" if resource not modified since specified time
- Response header:
	- Expires how long it's safe to cache the resource
	- No-cache ignore all caches; always get resource directly from server

### **Improving HTTP Performance: Caching: Why**

- Motive for placing content closer to client:
	- User gets better response time
	- Content providers get happier users o Time is money, really!
	- Network gets reduced load
- Why does caching work? – Exploits *locality of reference*
- How well does caching work? –Very well, up to a limit
	- Large overlap in content
	- –But many unique requests

### **Improving HTTP Performance: Caching on the Client**

Example: Conditional GET Request

- Return resource only if it has changed at the server
	- Save server resources!

*Request from client to server:*

**GET /~ee122/fa07/ HTTP/1.1 Host: inst.eecs.berkeley.edu User-Agent: Mozilla/4.03 If-Modified-Since: Sun, 27 Aug 2006 22:25:50 GMT**  $<$ CRLF $>$ 

- How?
	- Client specifies "if-modified-since" time in request
	- Server compares this against "last modified" time of desired resource
	- Server returns "304 Not Modified" if resource has not changed
	- …. or a "200 OK" with the latest version otherwise

### **Improving HTTP Performance: Caching with Reverse Proxies**

Cache documents close to **server**  $\rightarrow$  decrease server load

• Typically done by content providers

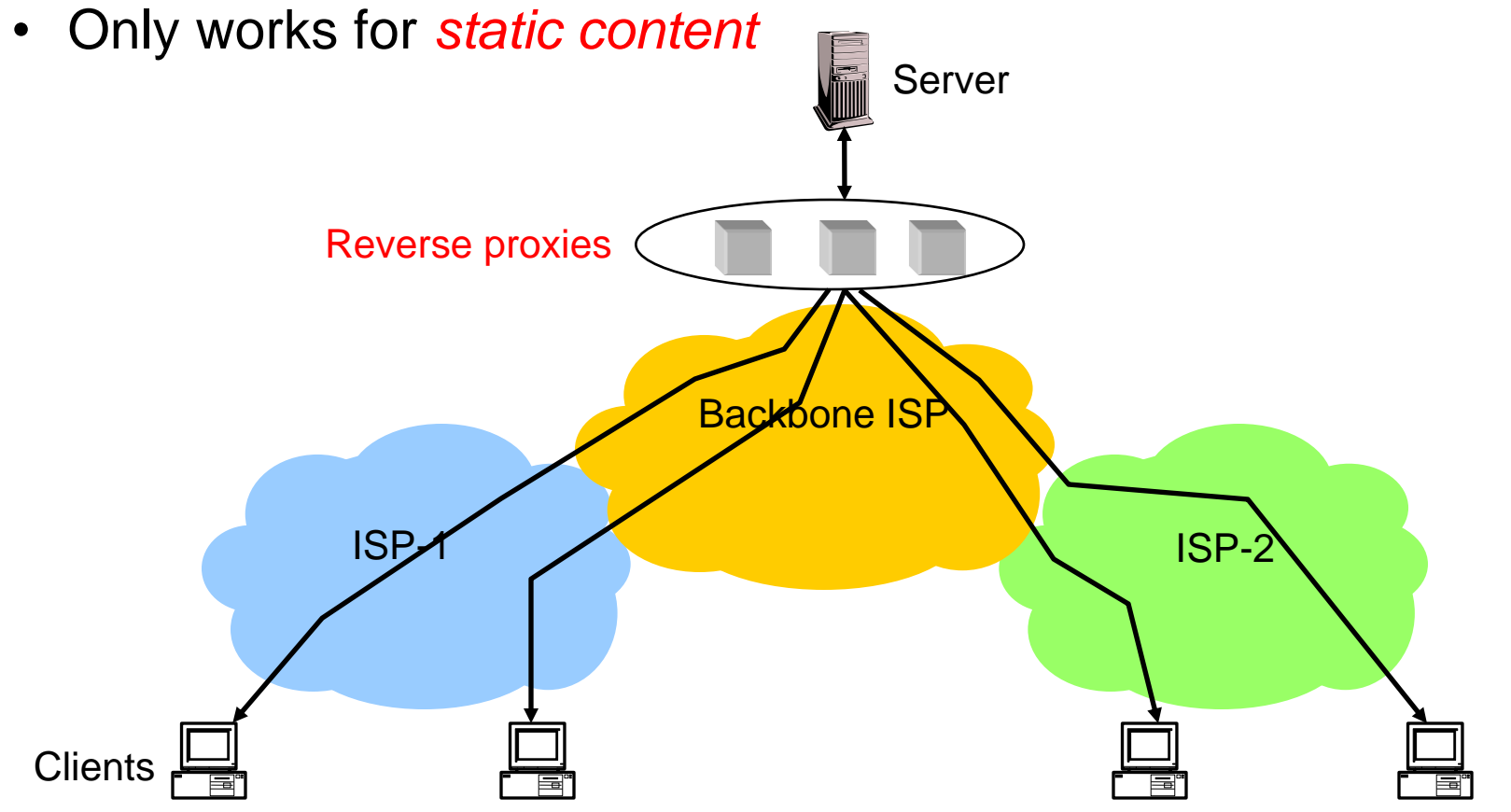

### **Improving HTTP Performance: Caching with Forward Proxies**

Cache documents close to **clients**

- $\rightarrow$  reduce network traffic and decrease latency
- Typically done by ISPs or corporate LANs

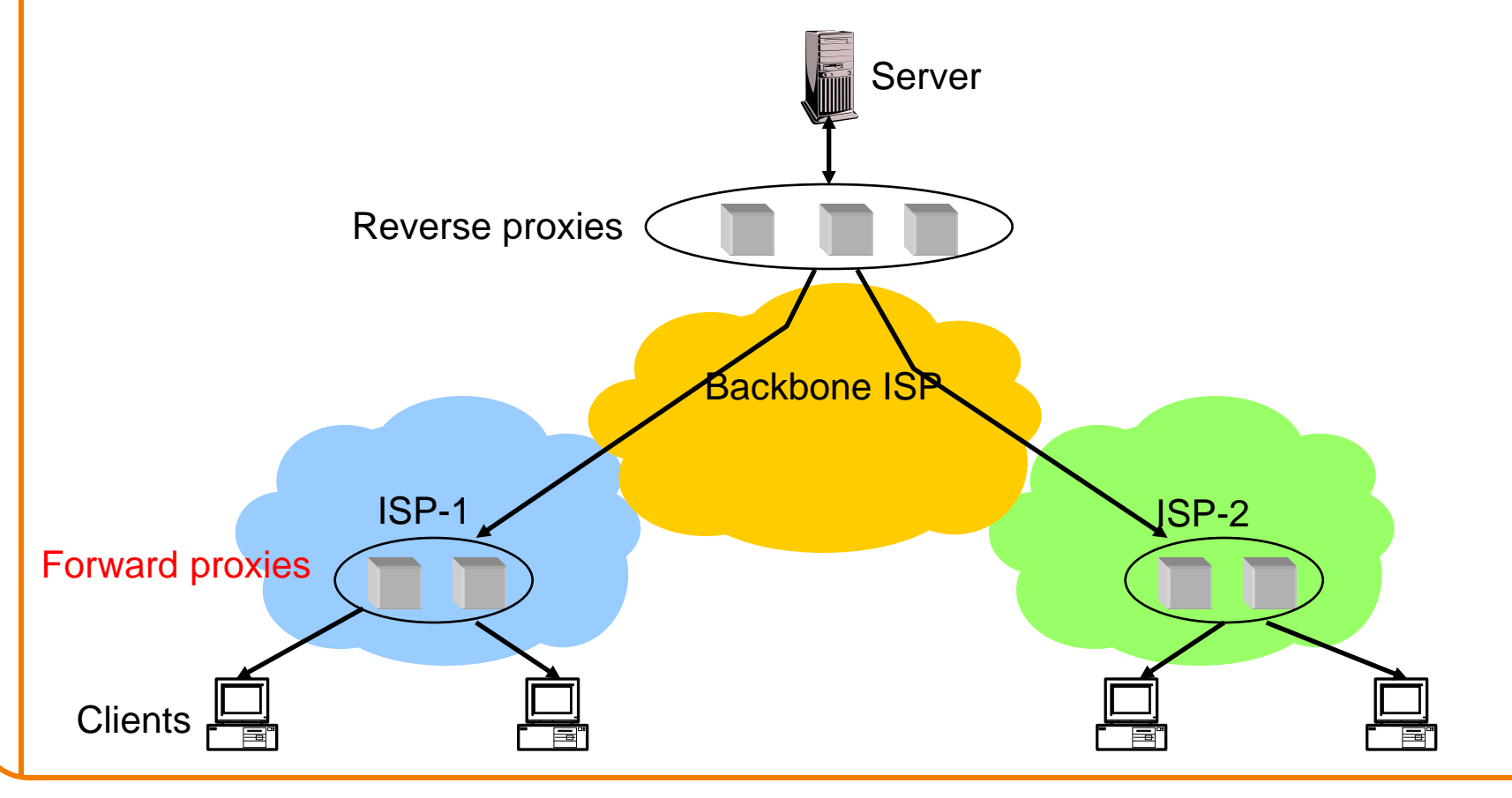

### **Improving HTTP Performance: Caching w/ Content Distribution Networks**

- Integrate forward and reverse caching functionality
	- One overlay network (usually) administered by one entity
	- *e.g.,* Akamai
- Provide document caching – **Pull:** Direct result of clients' requests – **Push:** Expectation of high access rate
- Also do some processing
	- Handle *dynamic* web pages
	- *Transcoding*

### **Improving HTTP Performance: Caching with CDNs (cont.)**

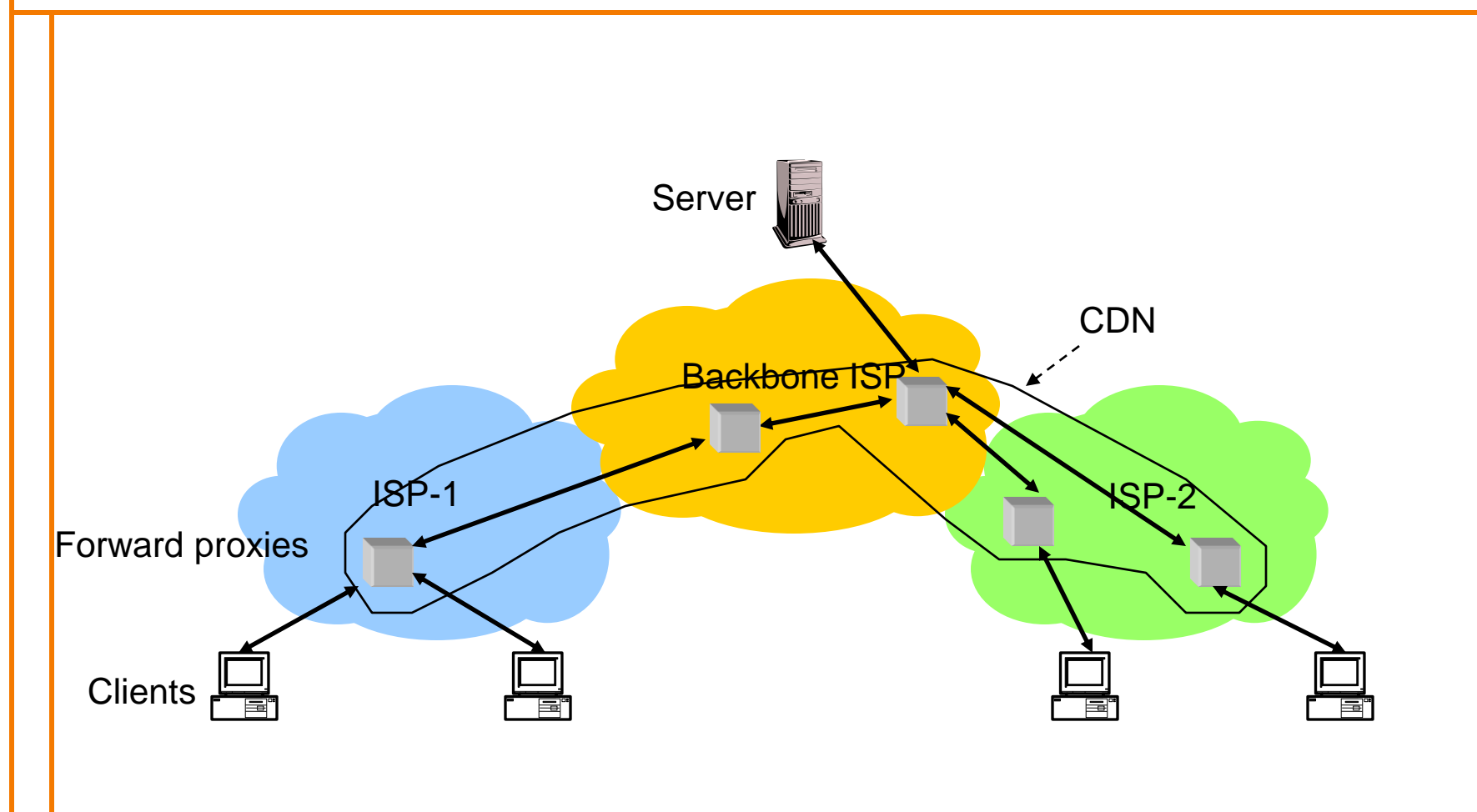

### **Improving HTTP Performance: CDN Example – Akamai**

- Akamai creates new domain names for each client content provider.
	- e.g., *a128.g.akamai.net*
- The CDN's DNS servers are authoritative for the new domains
- The client content provider modifies its content so that embedded URLs reference the new domains. – "Akamaize" content
	- e.g.: *http://www.cnn.com/image-of-the-day.gif* becomes *http://a128.g.akamai.net/image-of-the-day.gif*
- *Requests now sent to CDN's infrastructure…*

# **Hosting: Multiple Sites Per Machine**

- Multiple Web sites on a single machine
	- Hosting company runs the Web server on behalf of multiple sites (*e.g*., www.foo.com and www.bar.com)

### • Problem: GET /index.html

– www.foo.com/index.html or www.bar.com/index.html?

### • Solutions:

- Multiple server processes on the same machine o Have a separate IP address (or port) for each server
- Include site name in HTTP request
	- o Single Web server process with a single IP address
	- o Client includes "Host" header (*e.g.,* Host: www.foo.com)
	- o *Required header* with HTTP/1.1

# **Hosting: Multiple Machines Per Site**

- Replicate popular Web site across many machines
	- Helps to handle the load
	- Places content closer to clients
- Helps when content isn't cacheable
- Problem: Want to direct client to particular replica
	- Balance load across server replicas
	- Pair clients with nearby servers

# **Multi-Hosting at Single Location**

- Single IP address, multiple machines
	- Run multiple machines behind a single IP address

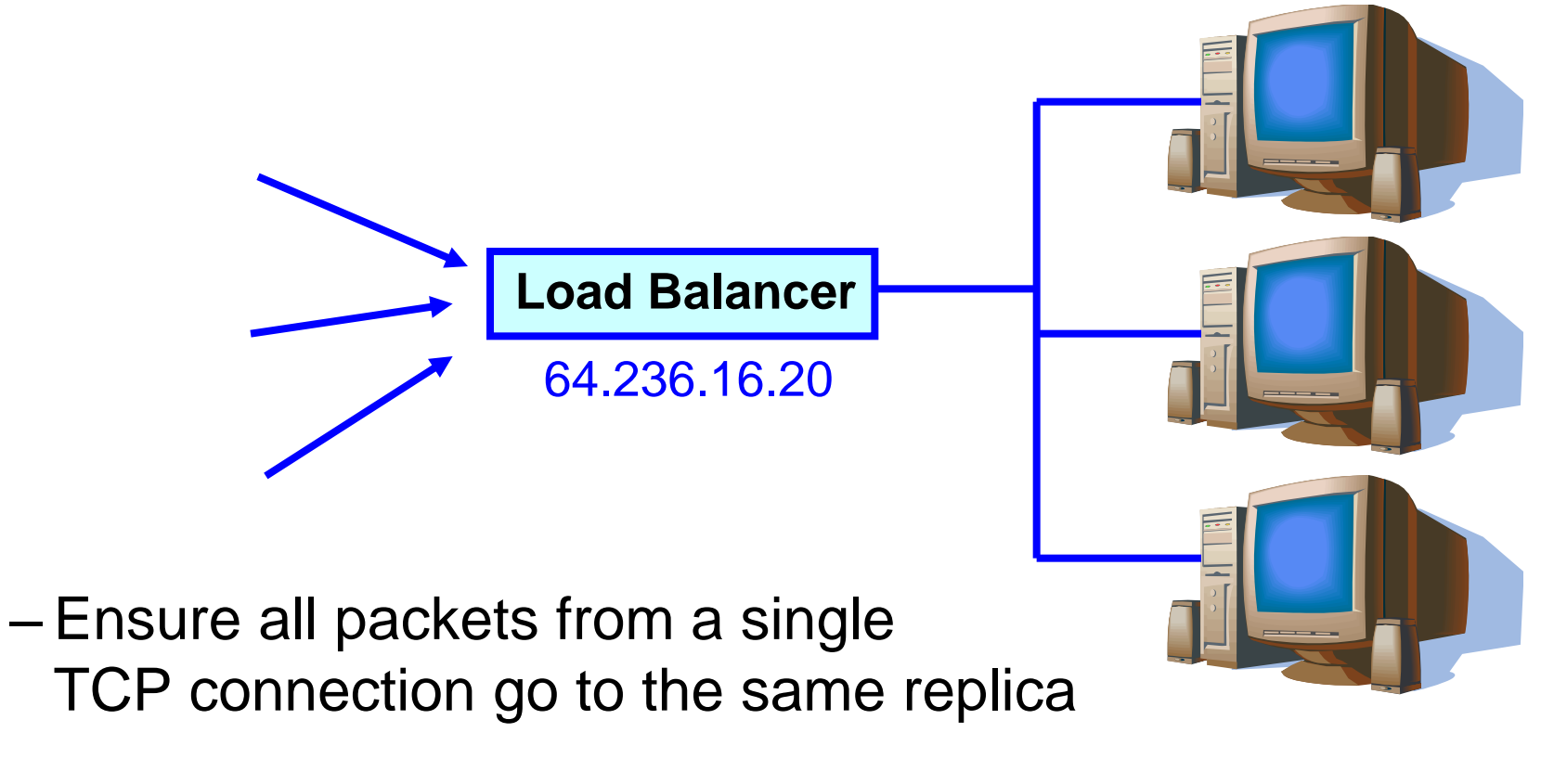
## **Multi-Hosting at Several Locations**

- Multiple addresses, multiple machines
	- Same name but different addresses for all of the replicas
	- Configure DNS server to return different addresses

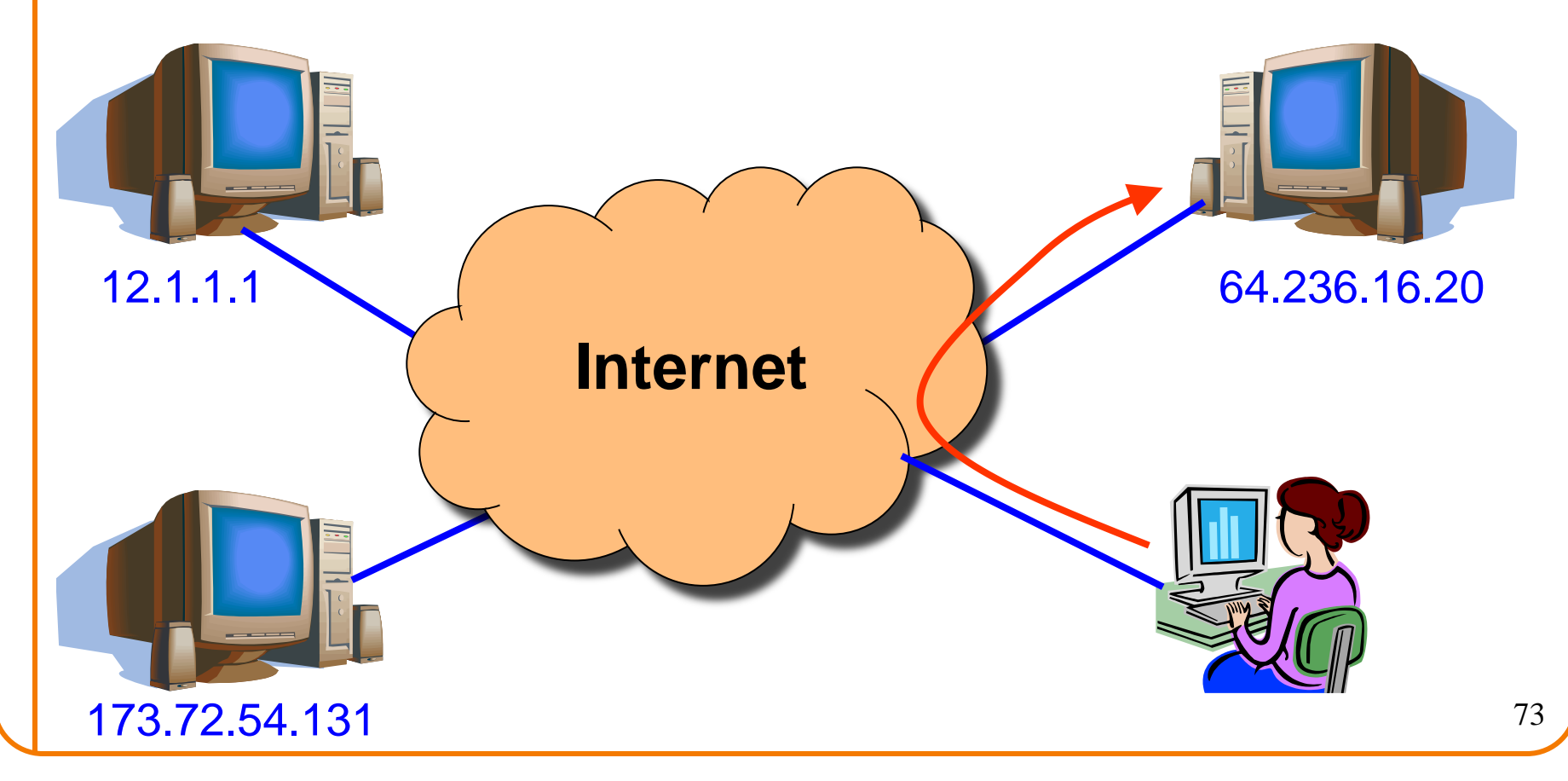